Adobe Photoshop 2021 (Version 22.4.2) keygen only Latest

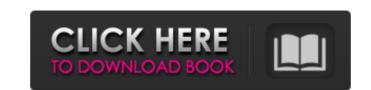

## Adobe Photoshop 2021 (Version 22.4.2) With Product Key Free

\_\*\*Figure 1.2\*\* : Clicking the Filter button in Photoshop's main panel opens the Filter menu for easy access to most of Photoshop's tools and filters. You can also get to the Filter button in a tool's drop-down menu.\_ The best introduction to Photoshop's filters and editing tools is the Filter menu in the main panel (see figure 1.2). When you click Filter (see figure 1.3), Photoshop opens a menu of filter options, which are shown in figure 1.4. \*\*Figure 1.3\*\* : Click Filter to access the Filter drop-down menu in the main panel above the Bridge. Its purpose is to give you an easy way to get to some of the more often-used options. It has quite a bit of information, so it may take a little time to explore. After that, it becomes more of a reference for information on Photoshop's more advanced tools. Although it is much less overwhelming than the Filter menu, the Color menu is likely to be more useful for you as a beginning user if you plan to do a lot of color editing. \* \* \* The available selections and tools in the Filter menu can help you to modify images in a number of ways. Here rea some of the more useful tools for modifying the look of images in Photoshop: \* \*\*Spart Filter\*\* Choosing Smart Filter menu removes any color information that you don't wou don't wou don

# Adobe Photoshop 2021 (Version 22.4.2) For PC

What are the best features of Photoshop Elements for graphic designers? How to read this guide If you have Photoshop then you can skip this section and use that software as a starting point. Introduction to Photoshop Elements You can get Photoshop Elements here. Need help to get started? Check out our Photoshop Elements Steps for beginners Different file types Why you should learn how to use Photoshop elements. The best tips for beginners. Step 1: The basics To get started, you will need to change the resolution of your image in Photoshop Elements. Step 2: Importing images There is a ton of information on the internet about importing images into Photoshop Elements. We think you should learn the right thing to get your work done, so we have reviewed some of the most reliable articles on the web, and created a list of the best resources. This guide will explain how to import and export images. Step 3: Using the tools You need to learn the user interface You need to learn the user interface You want earlier be user interface You will need to know how to use all the core tools in Photoshop and online sharing A quick guide to Adobe Lightroom, Photoshop and online sharing. Step 7: Tips and tricks You will need to learn how to use some of the more advanced tools in Photoshop Elements results. Step 8: Rebranding files If you want to change how the file looks after you've edited it in Photoshop Elements. Step 9: Getting started in Photoshop Elements Step 10: Adding and removing strokes You will learn how to add and remove strokes and lasso around your work. Different file formats Photoshop Elements works with almost all file types. How do you know if your file type is supported by Photoshop Elements? Macintosh or Windows x64 Windows x32 iPhone Android iOS iPad iPhone SE iPad Pro iPad iPad Air iPad (2015 and earlier models) iPad mini iPad mini iPad mini iPad mini iPad mini iPad mini iPad mini iPad mini iPad mini iPad sa8ed7b0c7

# Adobe Photoshop 2021 (Version 22.4.2) Activation Code Free Download

TIJUANA, Mexico - A Mexican lawmaker who set off alarm bells by arguing that the iPhone 55 is a symbol of "gayness" has stirred up controversy by implying that U.S. Apple customers might be attracted to the smartphone because it is technologically "unconventional," the Austin American-Statesman reported. "I do not use it [the iPhone 55] because it's a symbol of happiness for the homosexual community," said Alejandro Chávez, a congressman and leader of the opposition National Action Party. "The iPhone is a symbol of the bourgeoisie, as is wearing a suit and tie," he said. He was asked about his comments by reporters in Tijuana on Monday while campaigning for his party's presidential candidate, Andres Manuel Lopez Obrador, the newspaper reported. "It's a passing fad, and for some reason you have to go [to the U.S.] to buy it," Chávez said. Obama fined for uttering iFeliz Navidad! The New York Times has run some odd uses of language over the years. Here's a collection of some of the newspaper's [...] Apple's iPhone 5S and 5S Plus models go on sale. The 5C — which sells for \$99 versus the 5S' starting price of \$199 — is the budget-minded counterpart to the 5S, but doesn't necessarily succeed where its older brother did in 2012. When I first heard about the iPhone 5S' new "Touch ID" fingerprint scanner, I wasn't quite sure what to make of it. When did we suddenly need to offen on the New York Times' remarks, but iPhone users familiar with the technology who are still on the Rev York Times' remarks, but iPhone users familiar with the technology who are still on the fence about making the jump from Android may be wondering whether their phones are really as secure as they once seemed. Available for \$549 at the Apple Store. iPhone 5C is the newest iPhone model that is manufactured by Apple Inc. The iPhone 5C is released in three different colors: yellow, white and black. The design of the phone consists of a curved glass back and [...] Customer Reviews I purchased the 5

### What's New in the?

LONDON — Two people have been charged in the United Kingdom in connection with the killing of a pregnant woman who was stabbed to death in a moving car in broad daylight in April, and prosecutors said a third person may face charges in the case. The prosecutor said in a statement Tuesday that a 25-year-old man had been charged with the murder of Andrea Brasseale, 21, who was found dead on April 15 with multiple stab wounds after the police were called to investigate reports of an abandoned vehicle in Brighton, an English city on the south coast. The statement said the man, who was not identified, had admitted to the killing and in an interview, "called for" the stabbing. A 20-year-old woman has also been charged with hindering the investigation. The car, a red Renault Clio, had been abandoned near a pub and restaurant owned by the couple that Ms. Brasseale had been visiting at the time of her death.Q: Convert Windows C source code to portable c I need to convert some C code for a Windows machine into portable c . It contains various functions and variables that are not in the standard C language (e.g. some defines, gflags, etc). The code is very wressy with lots of dependencies, so I don't want to refactor it. I'm thinking the code entirely, but that means having to refactor a lot of the variables, values and etc that can't be converted. Ideally, I would like to get the file in portable C form, with an opportunity to modify it only to the degree that I'm willing to work on fixing it after myself. Can anyone provide the best option for me? A: You can use Cygwin on Windows. A: If you have access to the source, you could compile the source with gcc or clang on your "portable" linux machine to generate a libary with no extra windows specific code. That should make it easier to port to Windows. Edit: You can take a look at Microsoft's (formerly from Borland) Portable C Compiler from the links provided in this MSDN article: /\* \* Copyright (c) Facebook, Inc. and its affiliates. \*

# **System Requirements For Adobe Photoshop 2021 (Version 22.4.2):**

- Supported OS: Windows XP Service Pack 3, Vista, Windows 7, 8, and 10 - Processor: 1 GHz Processor: 1 GHz P Input: X (Left Analog Stick), Y (Right

http://geniyarts.de/?p=28189

https://ihcen.com/wp-content/uploads/2022/07/colrein.pdf
https://machinetoolsearch.com/photoshop-cc-crack-with-serial-number-for-windows-latest-2022/

https://seo-focus.com/photoshop-2020-version-21-serial-number-full-torrent-free-download-pc-windows/ https://talkotive.com/upload/files/2022/07/wpSJZDF5Z8Qyylla1nqM\_05\_bb8277b3ca409efc86412ff309e203b4\_file.pdf http://www.giffa.ru/who/adobe-photoshop-2022-version-23-0-1-crack-free/

https://nooorasa.ru/2022/07/05/photoshop-2022-version-23-1-1/

https://lll.dlxyjf.com/upload/files/2022/07/dk27mbbgr4NgBVH5cv4M\_05\_8d79d2d5ff1f184eeb4a599f02513326\_file.pdf http://splex.com/?p=6345

https://wakelet.com/wake/TeguNHOWot1aRosKKyTIW http://to-portal.com/upload/files/2022/07/rFShwNdHVqezAocgYkn8\_05\_8d79d2d5ff1f184eeb4a599f02513326\_file.pdf https://wakelet.com/wake/wRWEP3NDiFRpQ6d4Z6pJk

https://poetbook.com/upload/files/2022/07/P7UxSX1v5iCO9scOgels\_05\_bb8277b3ca409efc86412ff309e203b4\_file.pdf https://poker.new/blog/photoshop-2021-version-22-0-1-activation-with-serial-key/

https://ultraway.org/wp-content/uploads/2022/07/Adobe\_Photoshop\_CC\_2018\_version\_19.pdf https://desifaceup.in/upload/files/2022/07/Vbu1XmuUqN8I7A1Fjfzv\_05\_6ec323fc56837b11bc55c09450885a8a\_file.pdf http://postbaku.info/?p=18405

http://www.antiquavox.it/photoshop-2022-version-23-crack-exe-file-free-mac-win/

https://www.beaches-lakesides.com/realestate/photoshop-2022-version-23-0-2-mac-win/

https://kentny.pt7.civic-cms.com/sites/g/files/vyhlif4576/f/file/file/regular\_town\_employment\_application\_form\_4-07.pdf https://www.eticalavoro.it/wp-content/uploads/2022/07/Adobe\_Photoshop\_CC\_2018\_Version\_19\_Crack\_Mega\_\_\_April2022.pdf https://www.essexma.org/sites/g/files/vyhlif4406/f/uploads/050222\_atm\_warrant.pdf

https://x-streem.com/upload/files/2022/07/tef6BEwqDHQRUf5mq7ei\_05\_8d79d2d5ff1f184eeb4a599f02513326\_file.pdf

https://www.spaziodentale.it/wp-content/uploads/2022/07/tarvyj-1.pdf http://marqueconstructions.com/2022/07/05/photoshop-cc-2019-free-download-latest/

https://solaceforwomen.com/photoshop-serial-number-download-2022/

https://drbrettlevin.com.au/sites/default/files/webform/patient-referral/photoshop-2021-version-223.pdf https://kramart.com/adobe-photoshop-2021-version-22-4-1-product-key-license-key-free-download-windows/

https://www.acc.org.bt/sites/default/files/webform/complaints/enrrac171.pdf